## Autocad 2010 activation code error online

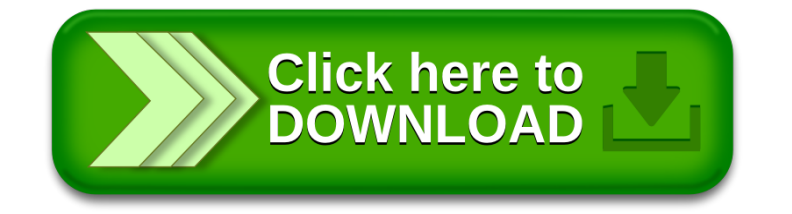